## **Get Printer function SERIAL**

## Description

The SERIAL message returns the OpenInsight Printer Interface serial number as a string. You can also execute the OIPI.EXE program to display the serial and version information.

## **Parameters**

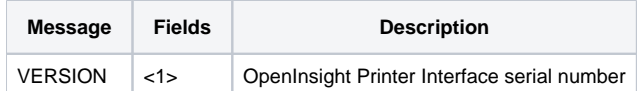